# Задача A. Задача для второклассника

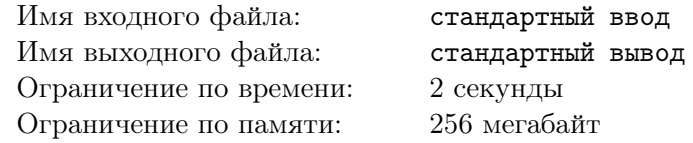

Вам даны два числа. Необходимо найти их произведение.

### Формат входных данных

Входные данные состоят из двух строк, на каждой из которых находится целое одно целое число, длина которого не превосходит двухсот пятидесяти тысяч символов.

### Формат выходных данных

Выведите произведение данных чисел.

## Пример

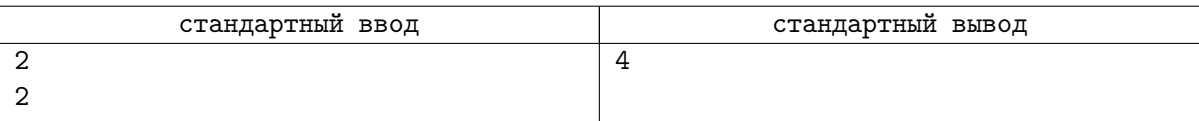

# Задача B. Задача для четвероклассника

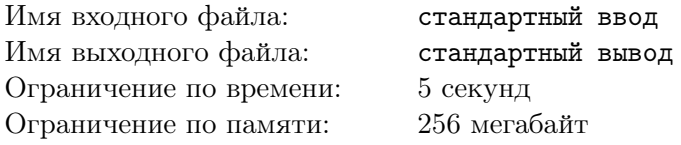

Вам даны два числа. Необходимо найти частное от деления одного на другое.

#### Формат входных данных

Входные данные состоят из двух строк, на каждой из которых находится одно целое положительное число, длина которого не превосходит двухсот пятидесяти тысяч символов.

#### Формат выходных данных

Выведите частное от деления первого числа на второе.

### Пример

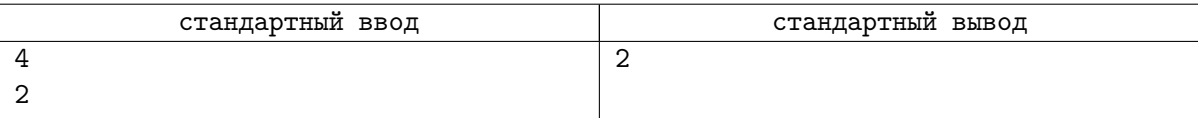

# Задача C. Задача для восьмиклассника

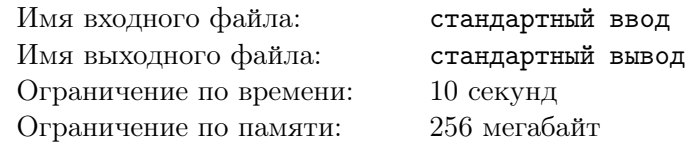

Вам дано число *x* и число *k*. Необходимо найти  $\sqrt[k]{x}$ 

#### Формат входных данных

Входные данные состоят из двух строк, в первой из которых находится одно целое положительное число *x*, длина которого не превосходит двухсот пятидесяти тысяч символов. Во второй строке дано число  $k$   $(1 \leq k \leq 9)$ .

### Формат выходных данных

Выведите *√<sup>k</sup> x*, округлённый вниз.

### Пример

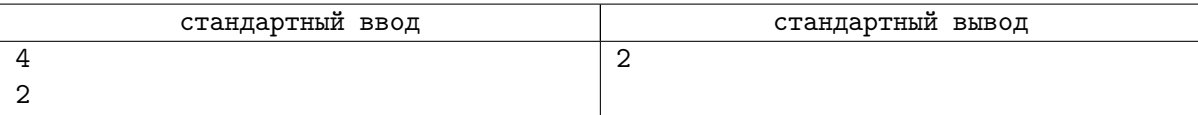

# Задача D. Проще не бывает!

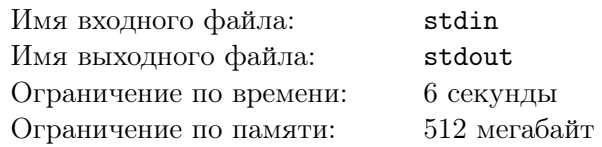

Вернувшись домой из школы, Иван долго думал о сегодняшнем занятии кружка по математике, на котором учитель рассказывал о бесконечных числовых последовательностях. В качестве одного из примеров рассматривалась следующая интересная последовательность целых положительных чисел:

1*,* 1*,* 2*,* 1*,* 1*,* 2*,* 3*,* 2*,* 1*,* 1*,* 2*,* 3*,* 4*,* 3*,* 2*,* 1*, ...*

Учитель пояснил, что в этой последовательности каждое целое положительное число встречается бесконечное число раз. Однако Ивана заинтересовал ещё и другой вопрос: как определить, какое число находится в последовательности на месте под номером *n*? На вопрос Ивана учитель ответил, что это очень просто, и предложил Ивану подумать над этой задачей самостоятельно.

Иван увлекается не только математикой, но и программированием, поэтому ему хочется реализовать алгоритм, который позволит быстро отвечать на поставленный вопрос для очень большого диапазона возможных *n*. Помогите ему в этом.

## Формат входных данных

В первой строке входных данных находится одно целое число  $n$   $(1 \le n \le 10^{500\,000})$ .

#### Формат выходных данных

Выведите одно целое число без пробелов и ведущих нулей — *n*-й элемент заданной последовательности.

## Примеры

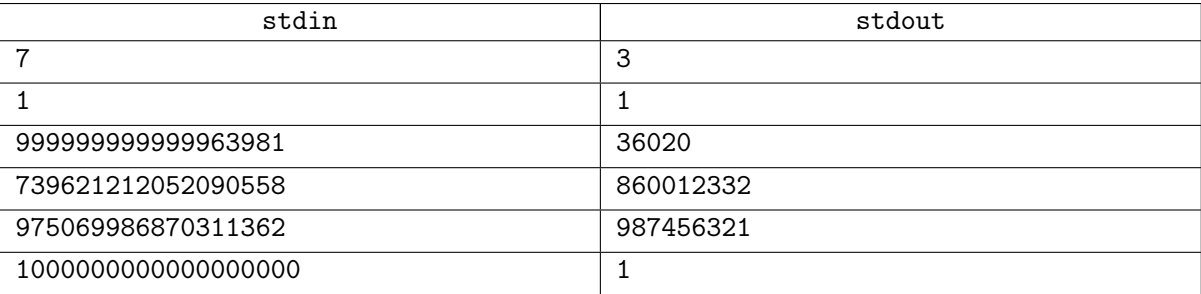